仙台市立宮城野中学校 校 長 柴田 裕之

### まだ登録がお済みでない御家庭向け

#### 一斉配信メールへのメールアドレス登録について(御案内)

陽春の候、臨時休業中及び奉年は各御家庭において御理解と御協力を賜り心より感謝申し上げま す。

さて,本校では,緊急連絡を目的として一斉配信メールを運用しております。全員に登録していただく ことにより,臨時休業中における緊急連絡をお知らせできます。

つきましては,まだ登録がお済みでない方は下記の点を御確認いただき,登録作業等をよろしくお願い いたします。

記

- 1 登録について
	- (1) まだ登録がお済みでない御家庭においては,必ず登録作業をお願いいたします。春季休業中の 臨時登録がお済みで,メールが受け取れている御家庭は再登録の必要はありません。
	- (2) 登録いただいても,指定受信や受信拒否をしているため,配信メールが届かないケースがあり ます。各御家庭で携帯電話の設定をご確認ください。
- 2 登録の流れ
	- (1) 裏面の登録の仕方にそって各自登録作業をお願いします。また,登録後の変更や削除について も同様にお願いいたします。
- 3 その他
	- (1) 登録いただいたメールアドレスについては,セキュリティのしっかりした校内サーバーで管理 をします。また,配信メール以外での使用はいたしません。
	- (2) 登録いただく配信メール用メールアドレス「hagimiya@sendai-c.ed.jp」は配信専用なので, 連絡用の使用は原則できません。メールで連絡をする場合は本校のメールアドレス 「miyagino@sendai-c.ed.jp」へお願いします。
	- (3)登録確認等
		- ① 正しく登録されたメールアドレスには,「登録完了」の返信が行われます。
		- ② 指定受信や受信拒否等の設定,アドレスの変更等により配信メールが届かなかった場合は, 各御家庭で携帯電話の設定を確認してください。
		- ⑤ 不明な点等ありましたら担当まで御連絡ください。
	- (4) メールアドレスに

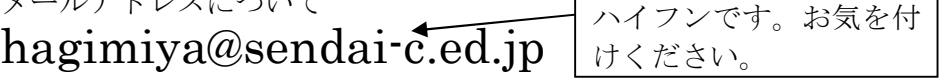

【登録用QRコード】 ※ 読み込むと,登録用メールアドレスが

自動で打ち込まれます。

問い合わせ先 宮城野中学校 担当 関 正典 電話 256-0215 FAX 298-8523

## ◆メールアドレス登録の仕方

# 今回の登録においては,全御家庭,本文に 「1、1、1、お子様の名前」と入力してください。

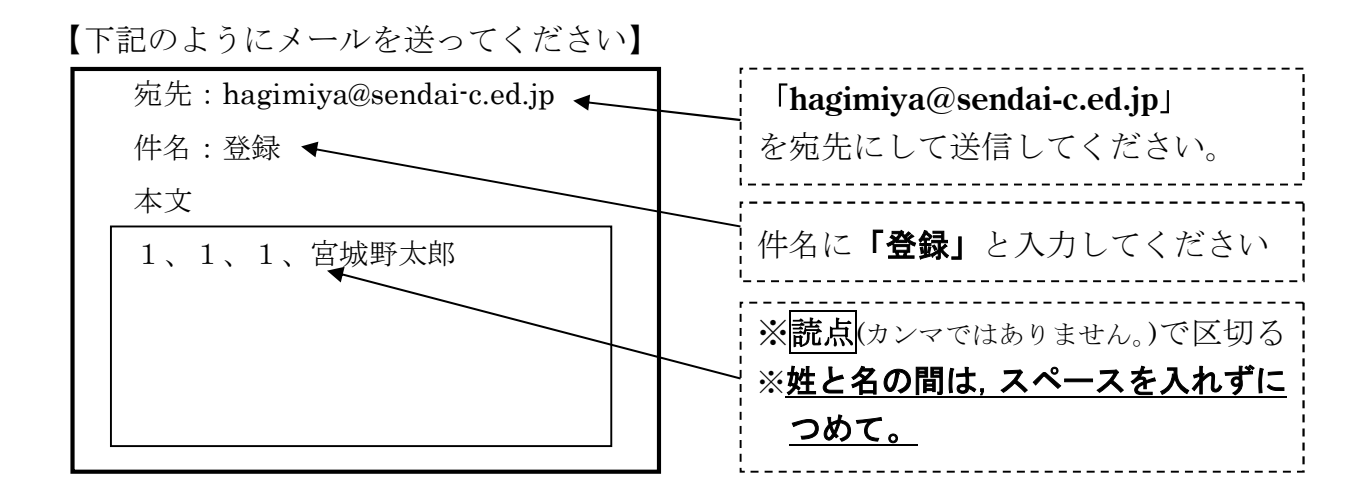

※ 迷惑メール対策などで受信許可・拒否設定している場合は,「hagimiya@sendai-c.ed.jp」の受信 許可の設定をしておいてください。

## ▶登録されたメールアドレスを変更, 削除したい場合

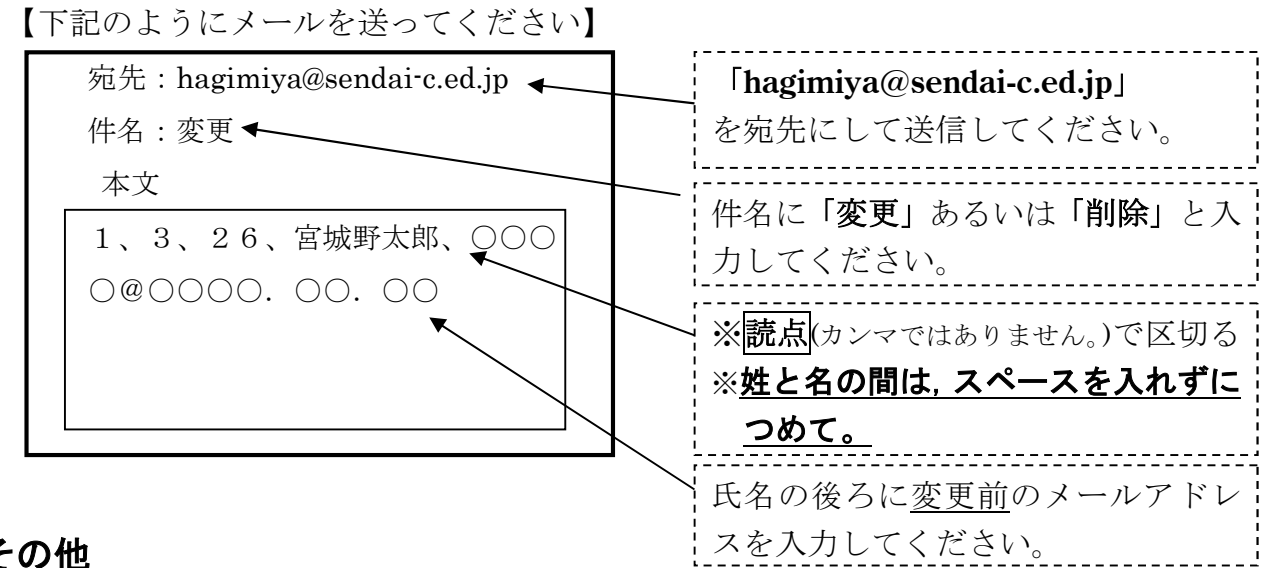

## ◆その他

- ・ 登録や変更された場合は、そのメールアドレスに登録や変更された旨のメールが配信されますが、配信メールソフト を起動しない限り登録や変更がされないので、すぐには通過言されません。
- · 宮城野中学校ホームページ (http://www.sendairc.ed.jp/~miyagino/) にも登録方法を掲載しております。